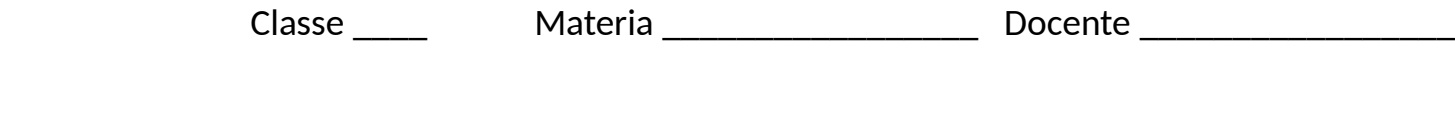

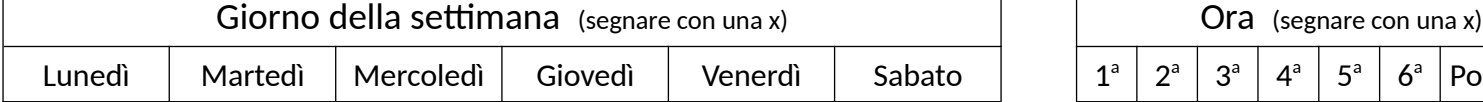

 $\Gamma$ 

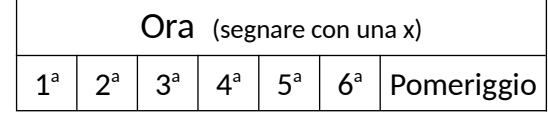

Disposizione Alunni - Pc (segnare il nome dell'alunno nel riquadro in corrispondenza della postazione assegnata)

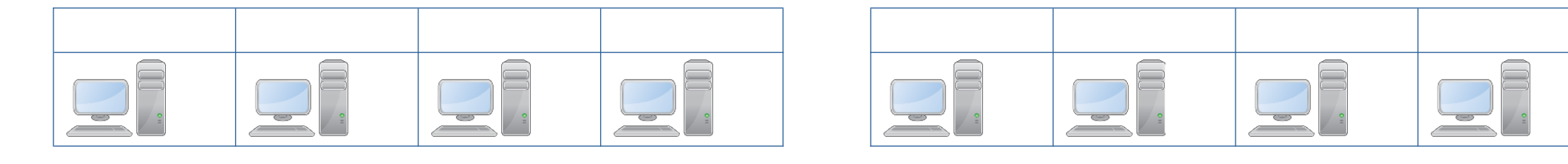

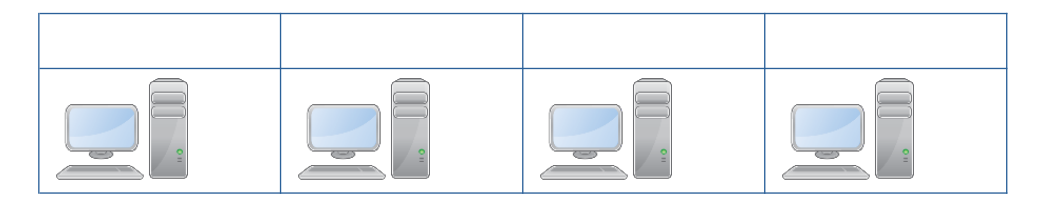

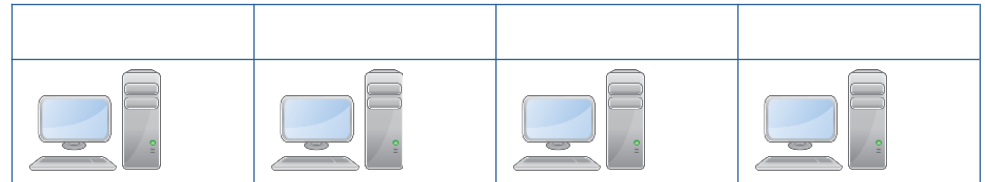

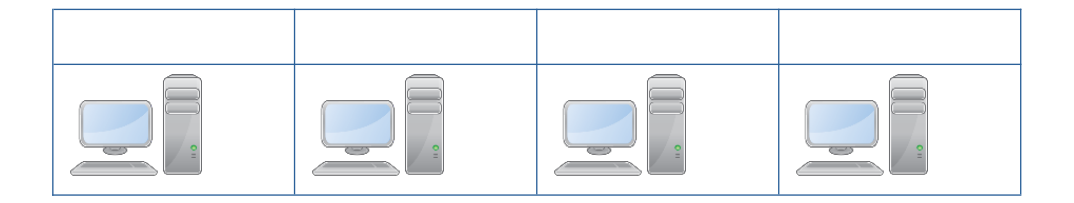

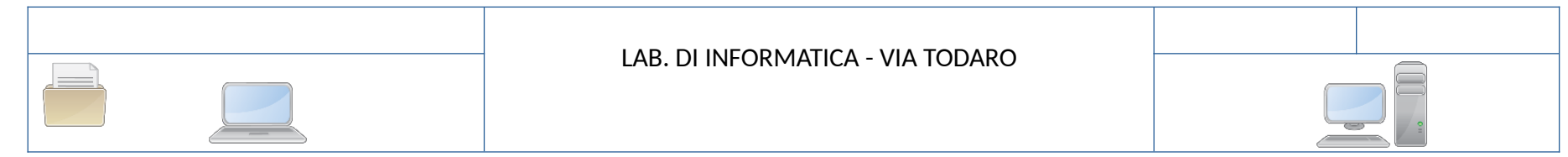